## **BOYAULT\_LIVER\_CANCER\_SUBCLASS\_G56\_DN**

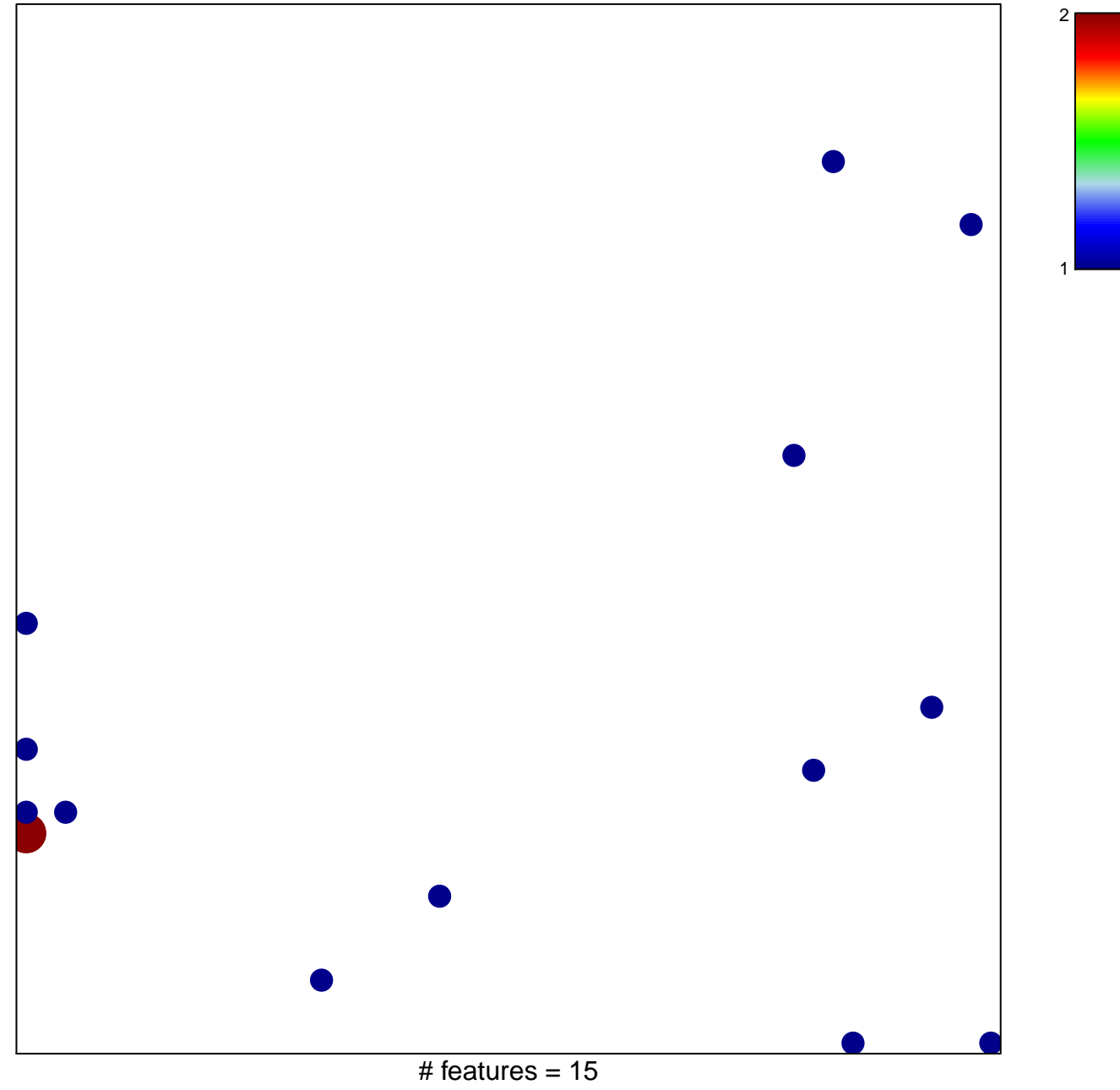

chi–square  $p = 0.8$ 

## **BOYAULT\_LIVER\_CANCER\_SUBCLASS\_G56\_DN**

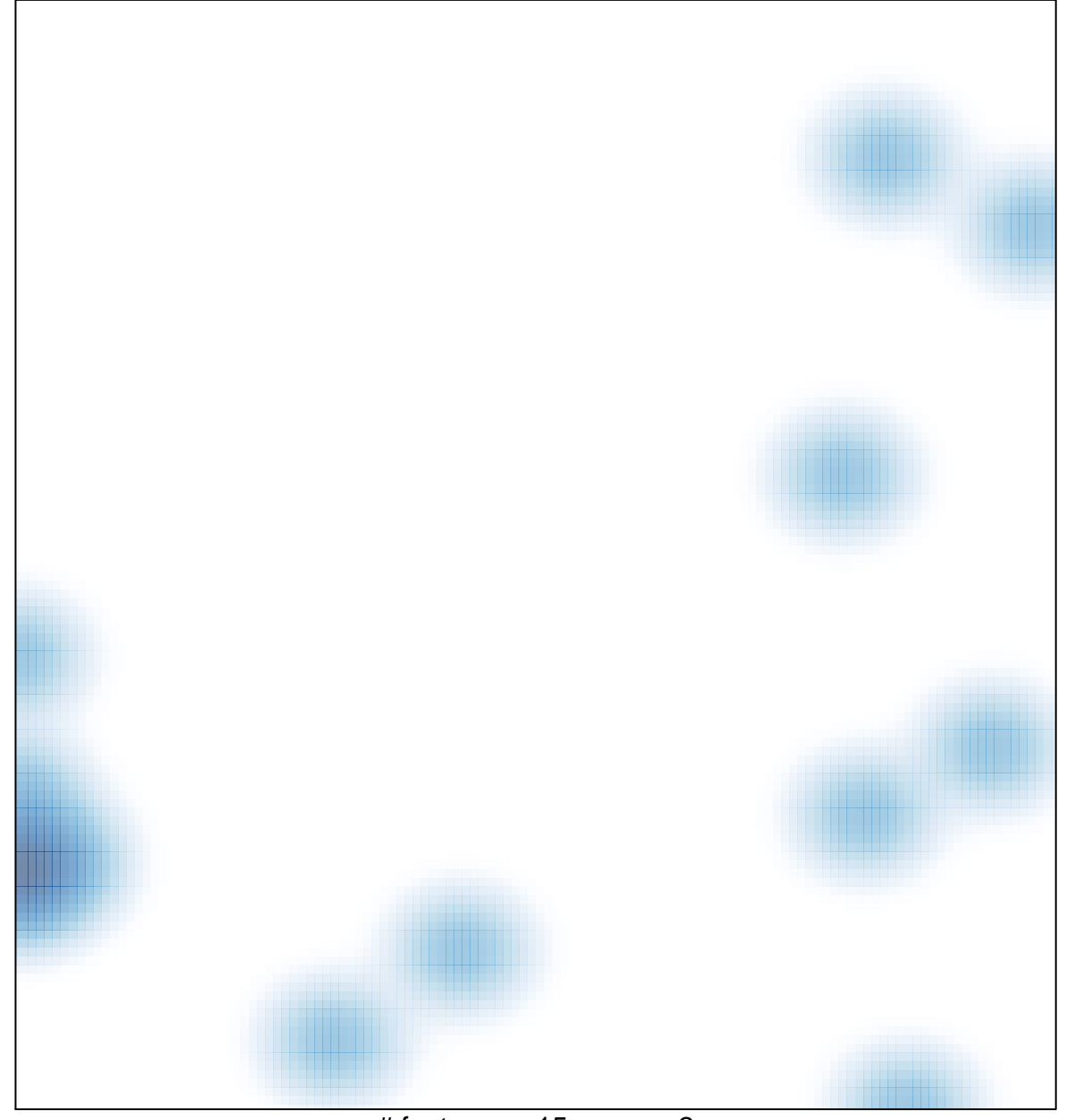

# features =  $15$ , max =  $2$